PThreads Lab Review

What needs synchronized?

What happens without synchronization?

```
void* runner(void* param)
\{  int tid = *(int*) param;
    int i;
  for(i=0 ; i < 100 ; i++)
    {
        //update the global counter
    qlobal += .1;fprintf(stderr,"[%d] I have the mutex! %f\n",
       tid, global);
        //track how many times each thread updates the 
        //global variable
        gThreadExecutionCouter[tid] ++;
    }
    return NULL;
}
```

```
// move double precision floating point to 
// register xmm1 (SSE2 register) SSE2 (Streaming SIMD 
// Extenstion 2) (Single Instruction Multiple Data)
// global is a label output by gcc to make the code 
// more readable
movsd global(%rip), %xmm1
// move constant to register xmm0
// constant is stored in .rodata
movsd .LC0(%rip), %xmm0
1/ add xmm0 = xmm0 + xmm1
```

```
addsd %xmm1, %xmm0
```

```
//store xmm0 back to global
movsd %xmm0, global(%rip)
```
# Bottom of the file

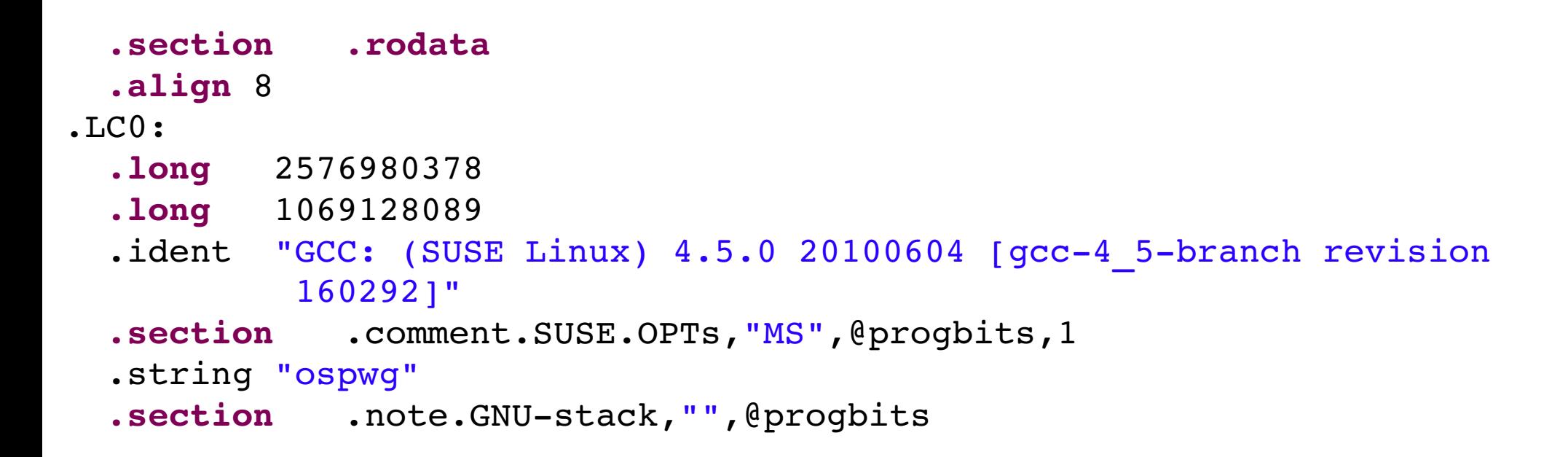

http://www.math.okstate.edu/~yqwang/teaching/math4513\_fall11/Notes/0point1.pdf

# Assembly

**movsd global(%rip), %xmm1**

**%rip**

**global(%rip) means**

**int globalInt; // not a double**

**movl globalInt(%rip), %eax**

**addl \$1, %eax**

**movl %eax, globalInt(%rip)**

```
for(i = 0; i < number1\{  pThreadId = (int*) malloc(sizeof(int));
 *pThreadId = i;
   gThreadExecutionCouter[*pThreadId] = 0;    // &i
 pthread create(&(tids[i]), &attr, runner, pThreadId);
}
```

```
void* runner(void* param)
\{  int tid = *(int*) param;
    int i;
  for(i=0 ; i < 100 ; i++)
    {
        //update the global counter
    qlobal += .1;    fprintf(stderr,"[%d] I have the mutex! %f\n",
       tid, global);
        //track how many times each thread updates the 
        //global variable
                                                          Why is the &i a problem?
                                                          Where is the memory leak?
                                                          How do we fix it?
```

```
    gThreadExecutionCouter[tid] ++;
```

```
  return NULL;
```
}

}

# Threads vs Processes

• What impacts the number of threads you can spawn?

• What impacts timing the pthread create() or fork() commands?

1 http://dustycodes.wordpress.com/2012/02/09/increasing-number-of-threads-per-process/

### Thread vs Process

```
32000 processes or 
                                                                 threads. Max number of 
                                                                 fork()s I could 
                                                                 successfully run.
                                                                 What does the fork()
                                                                 test look like?
                                                                 Problems?
struct timespec gsStart;
struct timespec gsStop;
unsigned long gTimer = 0;
void* runner(void* param)
{
    clock_gettime(CLOCK_REALTIME, &gsStop);
    gTimer = (gsStop.tv_sec * BILLION + gsStop.tv_nsec ) 
             (gsStart.tv_sec * BILLION + gsStart.tv_nsec);
    printf("%d\n", gTimer);
    return NULL;
}
int main()
{
    loop
        clock_gettime(CLOCK_REALTIME, &gsStart);
        pthread_create(&tid, &attr, runner, NULL);
        clock_gettime(CLOCK_REALTIME, &stop);
    pthread_join(tid, NULL);
    timer = (stop.tv sec * BILLION + stop.tv nsec ) -(gsStart.tv sec *
        BILLION + gsStart.tv_nsec );
    fprintf(stderr,"%d\n",timer);
```
# Results

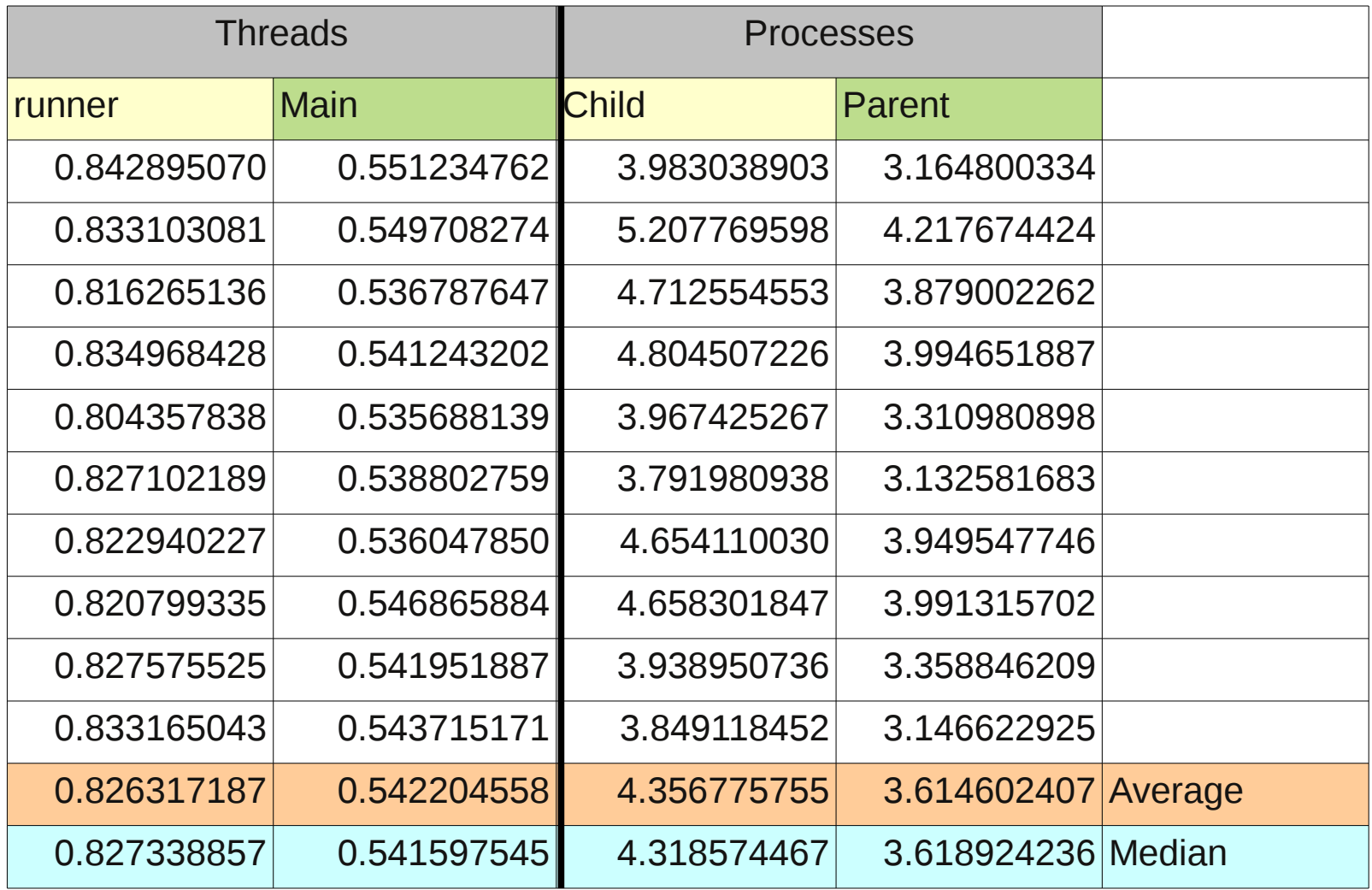

Total time, in seconds, to launch 32000 threads or processes

#### Game Of Life

Questions?

# Synchronization data types

• pthread mutex t

• pthread cond t

• pthread rwlock t